## KEY FOR PHDGY (Entrance Test held dated on 07.01.2024)

| Q. NO.                          | ANS.                                           |
|---------------------------------|------------------------------------------------|
| 1                               | 3                                              |
| 1<br>2<br>3<br>4<br>5<br>6<br>7 | 1<br>4<br>2<br>3<br>3<br>1<br>1<br>1<br>2<br>1 |
| 3                               | 4                                              |
| 4                               | 4                                              |
| 5                               | 2                                              |
| 6                               | 3                                              |
| 7                               | 3                                              |
| 8                               | 1                                              |
| 9                               | 1                                              |
| 10                              | 1                                              |
| 11                              | 2                                              |
| 12                              | 1                                              |
| 13                              | 1                                              |
| 14                              | 1                                              |
| 15                              | 1                                              |
| 16                              | 4                                              |
| 17                              | 1                                              |
| 18                              | 2                                              |
| 19                              | 1<br>1<br>4<br>1<br>2<br>3                     |
| 20                              | 3                                              |
| 21                              | 2                                              |
| 22                              | 3                                              |
| 23                              | 4                                              |
| 24                              | 2                                              |
| 25                              | 3                                              |
| 26                              | 1                                              |
| 27                              | 4                                              |
| 28                              | 1                                              |
| 29                              | 3                                              |
| 30                              | 4                                              |

| Q. NO. | ANS.   |  |
|--------|--------|--|
| 31     | 1      |  |
| 32     | 2      |  |
| 33     | 2      |  |
| 34     | 3      |  |
| 35     | 1      |  |
| 36     | 1      |  |
| 37     | 2      |  |
| 38     | 1      |  |
| 39     | 1      |  |
| 40     | 3      |  |
| 41     | 1      |  |
| 42     | 1      |  |
| 43     | 1      |  |
| 44     | 3      |  |
| 45     | 3<br>2 |  |
| 46     | 3      |  |
| 47     | 1      |  |
| 48     | 4      |  |
| 49     | 1      |  |
| 50     | 3      |  |
| 51     | 1      |  |
| 52     | 3      |  |
| 53     | 4      |  |
| 54     | 2      |  |
| 55     | 1      |  |
| 56     | 2      |  |
| 57     | 2      |  |
| 58     | 2      |  |
| 59     | 1      |  |
| 60     | 3      |  |

|        | _    |      |   |
|--------|------|------|---|
| Q. NO. |      | ANS. |   |
| 61     |      | 2    |   |
| 62     |      | 1    |   |
| 63     |      | 1    |   |
| 64     |      | 3    |   |
| 65     |      | 4    |   |
| 66     |      | 3    |   |
| 67     |      | 1    |   |
| 68     |      | 2    |   |
| 69     |      | 3    |   |
| 70     | 1    |      |   |
| 71     |      | 2    |   |
| 72     |      | 4    |   |
| 73     | 2    |      |   |
| 74     |      | 3    |   |
| 75     |      | 1    |   |
| 76     |      | 3    | ] |
| 77     |      | 3    |   |
| 78     | 3    |      |   |
| 79     | 79 2 |      |   |
| 80     |      | 1    |   |
| 81     |      | 3    |   |
| 82     |      | 1    |   |
| 83     |      | 4    | 1 |
|        | -    |      | - |

| Q. NO. | ANS. |  |  |
|--------|------|--|--|
| 91     | 1    |  |  |
| 92     | 2    |  |  |
| 93     | 3    |  |  |
| 94     | 1    |  |  |
| 95     | 2    |  |  |
| 96     | 3    |  |  |
| 97     | 2    |  |  |
| 98     | 1    |  |  |
| 99     | 1    |  |  |
| 100    | 2    |  |  |

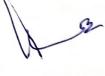

25/1/24

No. of Printed Pages : 40

# PHDGY

# Ph. D. (Geology) Entrance Test, July, 2023

Time : 3 Hours

Maximum Marks : 100

#### GENERAL INSTRUCTIONS

- 1. All questions are **compulsory**. Each question carries **1** mark.
- 2. No cell phones, calculators, books, slide-rules, notebooks or written notes, etc. will be allowed inside the examination hall.
- 3. You should follow the instructions given by the Centre Superintendent and by the Invigilator at the examination venue. If you violate the instructions, you will be disqualified.
- 4. Any candidate found copying or receiving or giving assistance in the examination will be disqualified.
- 5. The Question Booklet and the OMR Response Sheet (Answer Sheet) would be supplied to you by the Invigilators. After the examination is over, you should hand over the OMR Response Sheet and Question Booklet to the Invigilator before leaving the examination hall. Any candidate who does not return the OMR Response Sheet will be disqualified and the University may take further action against him/her.
- 6. All rough work is to be done on the question paper itself and not on any other paper. Scrap paper is not permitted. For arriving at answers you may work in the margins, make some markings or underline in the test booklet itself.
- 7. The University reserves the right to cancel the result of any candidate who impersonates or uses/adopts other malpractices or uses any unfair means. The University may also follow a procedure to verify the validity of scores of all examinees uniformly. If there is substantial indication that your performance is not genuine, the University may cancel your result.

## How to fill up the information on the OMR Response Sheet (Examination Answer Sheet)

- 1. Write your complete Enrolment No. in 10 digits. This should correspond to the enrolment number indicated by you on the OMR Response Sheet. Also write your correct name, address with pin code in the space provided. Put your signatures on the OMR Response Sheet with date. Ensure that the Invigilator in your examination hall also puts his signatures with date on the OMR Response Sheet at the space provided.
- 2. On the OMR Response Sheet student's particulars are to be filled in by blue/black ball pen also. Use blue/black ball pen for writing the Enrolment No. and Examination Centre Code as well as for blackening the circle bearing the correct answer number against the serial number of the question.
- 3. Do not make any stray remarks on this sheet.
- 4. Write correct information in numerical digits in Enrolment No. and Examination Centre Code Columns. The corresponding circle should be dark enough and should be filled in completely.
- 5. Each question is followed by four probable answers which are numbered (1), (2), (3) and (4). You should select and show only one answer to each question considered by you as the most appropriate or the correct answer. Select the most appropriate answer. Then by using blue/black ball pen, blacken the circle bearing the correct answer number against the serial number of the question.
- 6. No credit will be given if more than one answer is given for one question. Therefore, you should select the most appropriate answer.
- 7. You should not spend too much time on one question. If you find any particular question difficult, leave it and go to the next. If you have time left after answering all the questions, you may go back to the unanswered question.
- 8. There is no negative marking for wrong answers.

| 1. | What is | stratotype | ? |
|----|---------|------------|---|
|----|---------|------------|---|

| (1) | Syntype      | (2) | Holotype      |
|-----|--------------|-----|---------------|
| (3) | Type section | (4) | Type locality |

2. Mohorovicic discontinuity demarcates the boundary between :

- (1) Crust and mantle
- (2) Mantle and core
- (3) Inner core and outer core
- (4) Lower mantle and upper mantle
- 3. Spinifex texture is a characteristic feature of :

| (1) | Dolerite | (2) | Granite  |
|-----|----------|-----|----------|
| (3) | Diorite  | (4) | Komatite |

4. Which of the following minerals is commonly found in meteorites ?

| (1) | Hornblende | (2) | Jadeite  |
|-----|------------|-----|----------|
| (3) | Quartz     | (4) | Troilite |

5. Age of the oldest sea-floor is about ..... million years.

- (1) 100 (2) 200
- (3) 300 (4) 400
- 6. Origin of hotspots is associated with plumes coming from :

| PHDGY |                   | (3) |              |
|-------|-------------------|-----|--------------|
| (3)   | Lower mantle      | (4) | Upper mantle |
| (1)   | Low velocity zone | (2) | Benioff zone |

- 7. The tectonic contact between the lesser and outer Himalaya is marked by:
  - (1) Indus-Tsangpo suture zone
  - (2) Main Central thrust
  - (3) Main Boundary thrust
  - (4) Main Frontal thrust
- 8. The average slope of continental shelf is :
  - (1)  $1^{\circ}$  (2)  $2^{\circ}$
  - (3)  $3^{\circ}$  (4)  $4^{\circ}$
- 9. Which of the following features is represented by widely spaced contour lines in a topographical map ?
  - (1) Gentle slope (2) Basin
  - (3) Steep slope (4) Ridge
- 10. Which of the following in an example of remote sensing data ?
  - (1) Satellite images (2) Topographical maps
  - (3) Geological maps (4) Drainage maps

11. A combination of related parts interacting in an organized manner is described as a :

(4)

- (1) Theory (2) System
- (3) Cycle (4) Hypothesis
- PHDGY

| 12. | 2. Oriented sample collection is required in : |                                    |        |                                              |  |
|-----|------------------------------------------------|------------------------------------|--------|----------------------------------------------|--|
|     | (1)                                            | Palaeomagnetism                    | (2)    | Palaeontology                                |  |
|     | (3)                                            | Geochemistry                       | (4)    | Mineralogy                                   |  |
| 13. | A r                                            | ock composed of detrital partic    | les h  | aving size between 1/256 and 1/16 mm is      |  |
|     | terr                                           | ned as :                           |        |                                              |  |
|     | (1)                                            | Silt stone                         | (2)    | Limestone                                    |  |
|     | (3)                                            | Conglomerate                       | (4)    | Sandstone                                    |  |
| 14. |                                                | gave the concept of sea-floo       | or spr | reading.                                     |  |
|     | (1)                                            | H. Hess                            | (2)    | A. Wegener                                   |  |
|     | (3)                                            | J. Wilson                          | (4)    | E. Suess                                     |  |
| 15. | •••••                                          | is the most commonly used          | time   | -rock unit.                                  |  |
|     | (1)                                            | System                             | (2)    | Period                                       |  |
|     | (3)                                            | Formation                          | (4)    | Epoch                                        |  |
| 16. | Wh                                             | ich of the following acids is used | d for  | the identification of carbonate rocks in the |  |
|     | field                                          | 1?                                 |        |                                              |  |
|     | (1)                                            | Acetic                             | (2)    | Nitrous                                      |  |
|     | (3)                                            | Phosphoric                         | (4)    | Hydrochloric                                 |  |
| PHD | GY                                             |                                    | (5)    |                                              |  |

17. The first step to be followed in a research process is :

- (1) Selection of a research problem
- (2) Data collection
- (3) Literature study
- (4) Experiment
- 18. Which of the following is an essential criterion of research ?
  - (1) Value (2) Objectivity
  - (3) Subjectivity (4) Statement
- 19. The type of chart used to compare values over categories is :
  - (1) Line
    (2) Dot
    (3) Column
    (4) Pie
- 20. Research involving direct or indirect observations and deriving knowledge from actual experience is :
  - (1) Experimental research (2) Conceptual research
  - (3) Empirical research (4) Laboratory research
- 21. Hardness of fluorite is :
  - (1) 3 (2) 4
  - (3) 5 (4) 6
- PHDGY

(6)

22. The geochemical characters of an element are largely governed by :

- (1) Number of proton in the nucleus
- (2) Number of neutron in the nucleus
- (3) Electronic configuration of its atom
- (4) Number of atoms
- 23. Attitude of beds is defined by :
  - (1) Dip and axis (2) Strike and axial plane
  - (3) Axis and axial plane (4) Dip and strike
- 24. A basic tool in research is/are :

| (1) | Method | (2) | Concepts |
|-----|--------|-----|----------|
|     |        |     |          |

(3) Variables (4) Hypothesis

25. A document consisting of objectives, design of fulfilling objectives and the expected outcomes of the research is known as :

- (1) Research report (2) Research hypothesis
- (3) Research proposal (4) Research design
- 26. Identifying causes of a problem and its possible solution is termed as :
  - (1) Diagnostic study (2) Field study
  - (3) Pilot study (4) Action study

| 27. | An example | of non-pro | obability | sampling is : |
|-----|------------|------------|-----------|---------------|
|-----|------------|------------|-----------|---------------|

- (1) Stratified random sampling
- (2) Systematic sampling
- (3) Cluster sampling
- (4) Quota sampling
- 28. A complete list of all the sampling units is called :
  - (1) Sampling frame (2) Sampling design
  - (3) Sampling type (4) Cluster

29. The research method by which a sample can be selected is known as :

(1) Unit(2) Type(3) Design(4) Value

#### 30. Mean, median and mode are measures of :

- (1) Deviation (2) Dispersion
- (3) Control tendency (4) Central tendency

31. The hypothesis showing existence of a cause-and-effect relationship between two variables is :

(1) Causal(2) Relational(3) Tentative(4) Descriptive

| 32. | Chi  | -square test is :                 |        |                                            |
|-----|------|-----------------------------------|--------|--------------------------------------------|
|     | (1)  | Non-parametric                    | (2)    | Parametric                                 |
|     | (3)  | Geometric                         | (4)    | Harmonic                                   |
| 33. | The  | hypothesis indicating existence   | of no  | relationship between two sets of variables |
|     | bein | ng analyzed is :                  |        |                                            |
|     | (1)  | Situational                       | (2)    | Null                                       |
|     | (3)  | Descriptive                       | (4)    | Working                                    |
| 34. | A hy | ypothesis must be :               |        |                                            |
|     | (1)  | Applicable                        | (2)    | Durable                                    |
|     | (3)  | Testable                          | (4)    | Measureable                                |
| 35. | Effe | ective way to avoid plagiarism is | to :   |                                            |
|     | (1)  | Cite                              | (2)    | Patent                                     |
|     | (3)  | Site                              | (4)    | Сору                                       |
| 36. | A cl | assical form of research is :     |        |                                            |
|     | (1)  | Experiment                        | (2)    | Case study                                 |
|     | (3)  | Narrative inquiry                 | (4)    | Grounded theory                            |
| 37. | Prel | iminary data collection is a part | c of : |                                            |
|     | (1)  | Descriptive research              | (2)    | Exploratory research                       |
|     | (3)  | Applied research                  | (4)    | Explanatory research                       |
|     |      |                                   |        |                                            |

38. Data gathered by a researcher from the field studies is called :

|     | (1)                                             | Primary data                       | (2)   | Secondary data           |  |
|-----|-------------------------------------------------|------------------------------------|-------|--------------------------|--|
|     | (3)                                             | Chronological data                 | (4)   | Geographical data        |  |
| 39. | Nav                                             | IC is a system developed by :      |       |                          |  |
|     | (1)                                             | India                              | (2)   | U.S.A.                   |  |
|     | (3)                                             | Russia                             | (4)   | China                    |  |
| 40. | A re                                            | esearch initiated to find solution | for a | n immediate problem is : |  |
|     | (1)                                             | Fundamental research               | (2)   | Survey                   |  |
|     | (3)                                             | Action research                    | (4)   | Analytical research      |  |
| 41. | The minerals used for Luminescence dating are : |                                    |       |                          |  |
|     | (1)                                             | Quartz and K-feldspar              |       |                          |  |
|     | (2)                                             | Zircon and K-feldspar              |       |                          |  |
|     | (3)                                             | Hornblende and K-feldspar          |       |                          |  |
|     | (4)                                             | Plagioclase and Zircon             |       |                          |  |
| 42. | Syst                                            | tematic ways of solving research   | prob  | lem is :                 |  |
|     | (1)                                             | Research methodology               | (2)   | Research design          |  |
|     | (3)                                             | Experiment                         | (4)   | Research methods         |  |
| 43. | An e                                            | example of a tectonic outlier is : |       |                          |  |
|     | (1)                                             | Klippe                             | (2)   | Nappe                    |  |

- (3) Autochthon (4) Window
- PHDGY

44. An unconformity in which lower rocks are of igneous origin is :

|     | (1)                                          | Para-unconformity                 | (2)     | Disconformity                                       |  |
|-----|----------------------------------------------|-----------------------------------|---------|-----------------------------------------------------|--|
|     | (3)                                          | Non-conformity                    | (4)     | Angular unconformity                                |  |
| 45. | 5. The foundation rocks of Hirakud dam are : |                                   |         |                                                     |  |
|     | (1)                                          | Quartzite                         | (2)     | Thick bedded sandstone                              |  |
|     | (3)                                          | Granite and migmatite             | (4)     | Slate and phyllite                                  |  |
| 46. | Cha                                          | ambered portion of a nautiloid sl | nell is | :                                                   |  |
|     | (1)                                          | Protoconch                        | (2)     | Orthoceracone                                       |  |
|     | (3)                                          | Phragmocone                       | (4)     | Whorl                                               |  |
| 47. | If y                                         | ou plan to collect and study th   | ne fos  | sils of <i>Glossopteris</i> flora, which one of the |  |
|     | follo                                        | owing stratigraphic units in bes  | t suite | ed for field work ?                                 |  |
|     | (1)                                          | Lower Gondwana basin              | (2)     | Upper Gondwana basin                                |  |
|     | (3)                                          | Kutch basin                       | (4)     | Cauvery basin                                       |  |
| 48. | A fo                                         | ormation which contains sufficie  | nt wa   | ter but has very small capacity to transmit         |  |
|     | the                                          | water is :                        |         |                                                     |  |
|     | (1)                                          | Aquifer                           | (2)     | Aquifuge                                            |  |
|     | (3)                                          | Aquitard                          | (4)     | Aquiclude                                           |  |
| 49. | Wh                                           | ich of the following in also know | n as v  | water table aquifer ?                               |  |
|     | (1)                                          | Unconfined aquifer                | (2)     | Confined aquifer                                    |  |
|     | (3)                                          | Semi-confined aquifer             | (4)     | Perched aquifer                                     |  |
| PHD | GY                                           |                                   | (11)    | )                                                   |  |

| 50. | Zon | e of aeration includes :           |       |                                          |
|-----|-----|------------------------------------|-------|------------------------------------------|
|     | (1) | Water table                        | (2)   | Ground water                             |
|     | (3) | Capillary water                    | (4)   | Sea water                                |
| 51. | Dar | cy's law is valid for :            |       |                                          |
|     | (1) | Laminar flow                       | (2)   | Turbulent flow                           |
|     | (3) | Helical flow                       | (4)   | Channel flow                             |
| 52. | Am  | ount of dip of a horizontal bed is | :     |                                          |
|     | (1) | 15°                                | (2)   | 45°                                      |
|     | (3) | 0°                                 | (4)   | 90°                                      |
| 53. | SIι | unit of specific gravity is :      |       |                                          |
|     | (1) | g/cc                               | (2)   | ohm                                      |
|     | (3) | N/cc                               | (4)   | No unit                                  |
| 54. | Aı  | nap showing spatial distribut      | ion o | f rocks, their field relations and other |
|     | geo | logical features is :              |       |                                          |
|     | (1) | Topographical map                  | (2)   | Geological map                           |
|     | (3) | Relief map                         | (4)   | Physical map                             |
| 55. | Ab  | asic characteristic of research is | :     |                                          |
|     | (1) | Novelty                            | (2)   | Problem                                  |
|     | (3) | Fact                               | (4)   | Planning                                 |
| PHD | OGY |                                    | (12)  |                                          |

| 56. | Clay minerals are separated by the use of :                          |                                 |       |                   |  |  |
|-----|----------------------------------------------------------------------|---------------------------------|-------|-------------------|--|--|
|     | (1)                                                                  | Hydrogen peroxide               | (2)   | Bromoform         |  |  |
|     | (3)                                                                  | Chloroform                      | (4)   | Acetic acid       |  |  |
| 57. | The proposed youngest age of Holocene epoch is :                     |                                 |       |                   |  |  |
|     | (1)                                                                  | Meghalayan                      | (2)   | Anthropocene      |  |  |
|     | (3)                                                                  | Greenlandian                    | (4)   | Maastrichtian     |  |  |
| 58. | Rajmahal traps are the result of :                                   |                                 |       |                   |  |  |
|     | (1)                                                                  | Crozet hotspot                  | (2)   | Kerguelen hotspot |  |  |
|     | (3)                                                                  | Reunion hotspot                 | (4)   | Marion hotspot    |  |  |
| 59. | The technique used for processing samples in micropalaeontology is : |                                 |       |                   |  |  |
|     | (1)                                                                  | Maceration                      | (2)   | XRD               |  |  |
|     | (3)                                                                  | Grinding and crushing           | (4)   | ICP-MS            |  |  |
| 60. | A li                                                                 | ving fossil of brachiopod is :  |       |                   |  |  |
|     | (1)                                                                  | Latimeria                       | (2)   | Ginkgo            |  |  |
|     | (3)                                                                  | Lingula                         | (4)   | Nautilus          |  |  |
| 61. | The                                                                  | Atal Rohtang Tunnel passes th   | rough | 1:                |  |  |
|     | (1)                                                                  | Granite, quartzite and gneiss   |       |                   |  |  |
|     | (2)                                                                  | Quartzite, schist, phyllite and | magr  | natic gneiss      |  |  |
|     | (3)                                                                  | Sandstone, limestone and shal   | e     |                   |  |  |
|     | (4)                                                                  | Basalt, agglomeratic slate and  | lime  | stone             |  |  |
|     |                                                                      |                                 |       |                   |  |  |

62. The rock having highest compressive strength is :

|      | (1)  | Granite                          | (2)    | Limestone                         |
|------|------|----------------------------------|--------|-----------------------------------|
|      | (3)  | Marble                           | (4)    | Sandstone                         |
| 63.  | The  | velocity of seismic wave in gran | ite is | :                                 |
|      | (1)  | 2-4 km/s                         | (2)    | 4-6 km/s                          |
|      | (3)  | 6-8 km/s                         | (4)    | 8-10 km/s                         |
| 64.  | A po | olymorph of sphalerite is :      |        |                                   |
|      | (1)  | Henimorphite                     | (2)    | Willemite                         |
|      | (3)  | Wurtzite                         | (4)    | Zincite                           |
| 65.  | Hyp  | persthene is isomorphous with :  |        |                                   |
|      | (1)  | Augite                           | (2)    | Diopside                          |
|      | (3)  | Pigeonite                        | (4)    | Enstatite                         |
| 66.  | The  | rocks of Vindhyan Supe           | er g   | roup is famous for the occurrence |
|      | of:  |                                  |        |                                   |
|      | (1)  | Uranium                          | (2)    | Gold                              |
|      | (3)  | Diamond                          | (4)    | Iron                              |
| 67.  | The  | pyroxene and olivine rock is :   |        |                                   |
|      | (1)  | Peridotite                       | (2)    | Migmatite                         |
|      | (3)  | Kimberlite                       | (4)    | Pegmatite                         |
| PHDO | GΥ   |                                  | (14)   |                                   |

68. A pathfinder element used in exploration of gold deposits is :

|     | (1)   | Aluminium                         | (2)    | Arsenic                                   |  |  |
|-----|-------|-----------------------------------|--------|-------------------------------------------|--|--|
|     | (3)   | Selenium                          | (4)    | Cobalt                                    |  |  |
| 69. | Ple   | ochroic holos commonly occur in   |        |                                           |  |  |
|     | (1)   | Muscovite                         | (2)    | Phlogopite                                |  |  |
|     | (3)   | Biotite                           | (4)    | Lepidolite                                |  |  |
| 70. | An    | isolated hill rising suddenly fr  | om a   | low land erosion surface in desert region |  |  |
|     | is :  |                                   |        |                                           |  |  |
|     | (1)   | Inselberg                         | (2)    | Pediment                                  |  |  |
|     | (3)   | Dome                              | (4)    | Hogback                                   |  |  |
| 71. | A c   | rescentic-shaped dune with the j  | points | s directed down wind is :                 |  |  |
|     | (1)   | Parabolic dune                    | (2)    | Barchan dune                              |  |  |
|     | (3)   | Longitudinal dune                 | (4)    | Transverse dune                           |  |  |
| 72. | Exa   | mple of an erosional feature in a | a glac | iated terrain is :                        |  |  |
|     | (1)   | Moraine                           | (2)    | Esker                                     |  |  |
|     | (3)   | Drumlin                           | (4)    | Cirque                                    |  |  |
| 73. | Fur   | naroles emitting sulphurous vap   | ours   | are :                                     |  |  |
|     | (1)   | Geysers                           | (2)    | Salfataras                                |  |  |
|     | (3)   | Mofettes                          | (4)    | Suffoni                                   |  |  |
| PHD | PHDGY |                                   |        | (15)                                      |  |  |

74. The zone representing the deepest part of a marine basin is :

|     | (1)  | Littoral                          | (2)    | Neritic         |
|-----|------|-----------------------------------|--------|-----------------|
|     | (3)  | Abyssal                           | (4)    | Bathyal         |
| 75. | Tril | obites made their first appearar  | nce in | :               |
|     | (1)  | Cambrian                          | (2)    | Ordovician      |
|     | (3)  | Silurian                          | (4)    | Devonian        |
| 76. | The  | Cuddapah basin is deepest nea     | r :    |                 |
|     | (1)  | Northern margin                   | (2)    | Southern margin |
|     | (3)  | Eastern margin                    | (4)    | Western margin  |
| 77. | Stro | omatolites are known from :       |        |                 |
|     | (1)  | Cheyair series                    | (2)    | Papaghni series |
|     | (3)  | Nallamalai series                 | (4)    | Kistna series   |
| 78. | The  | e age of Muth Formation is :      |        |                 |
|     | (1)  | Cambrian                          | (2)    | Silurian        |
|     | (3)  | Devonian                          | (4)    | Ordovician      |
| 79. | The  | group rich in coal deposits is in | •      |                 |
|     | (1)  | Jabalpur                          | (2)    | Damuda          |
|     | (3)  | Rajmahal                          | (4)    | Mahadeva        |
|     |      |                                   |        |                 |

| 80. | Um   | ia Formation is overlain by :    |        |                      |
|-----|------|----------------------------------|--------|----------------------|
|     | (1)  | Bhuj formation                   | (2)    | Patcham formation    |
|     | (3)  | Katrol formation                 | (4)    | Habur formation      |
| 81. | Obs  | sidian is :                      |        |                      |
|     | (1)  | Microlite rock                   | (2)    | Hemicrystalline rock |
|     | (3)  | Holohyaline rock                 | (4)    | Holocrystalline rock |
| 82. | An   | ore of uranium is :              |        |                      |
|     | (1)  | Zircon                           | (2)    | Magnetite            |
|     | (3)  | Apatite                          | (4)    | Pitchblende          |
| 83. | Inte | ergrowth texture between quart   | z and  | orthoclase :         |
|     | (1)  | Granophyric                      | (2)    | Trachytic            |
|     | (3)  | Pyroclastic                      | (4)    | Graphic              |
| 84. | Gab  | obro is :                        |        |                      |
|     | (1)  | Leucocratic rock                 | (2)    | Melanocratic rock    |
|     | (3)  | Mesocratic rock                  | (4)    | Hypermelanic rock    |
| 85. | At a | a very high pressure olivine cha | nges i | nto :                |
|     | (1)  | Hornblende                       | (2)    | Epidote              |
|     | (3)  | Pyroxene                         | (4)    | Spinel               |
| PHD | GY   |                                  | ( 17 ) | )                    |

| 86. | Om  | phacite occurs in :               |         |                         |
|-----|-----|-----------------------------------|---------|-------------------------|
|     | (1) | Eclogite                          | (2)     | Amphibolite             |
|     | (3) | Granulite                         | (4)     | Blueschist              |
| 87. | LAN | NDSAT series of satellites belong | gs to : | :                       |
|     | (1) | China                             | (2)     | France                  |
|     | (3) | U.S.A.                            | (4)     | Japan                   |
| 88. | An  | example of active sensor is :     |         |                         |
|     | (1) | RADAR                             | (2)     | Spectrometer            |
|     | (3) | Radiometer                        | (4)     | Accelerometer           |
| 89. | GIS | deals withdata.                   |         |                         |
|     | (1) | Binary                            | (2)     | Geospatial              |
|     | (3) | Numeric                           | (4)     | Complex                 |
| 90. | The | height of a geostationary satell  | ite fro | om the earth is about : |
|     | (1) | 26,000 km                         | (2)     | 30,000 km               |
|     | (3) | 36,000 km                         | (4)     | 40,000 km               |
| 91. | The | trench areas are characterized    | by th   | e highest rate of :     |
|     | (1) | Sedimentation                     | (2)     | Volcanism               |
|     | (3) | Rifting                           | (4)     | Weathering              |
|     |     |                                   |         |                         |

|     | (1)  | Transmission                        | (2)     | Trilateration      |
|-----|------|-------------------------------------|---------|--------------------|
|     | (3)  | Obliteration                        | (4)     | Globalization      |
| 93. | Res  | ourcesat-1 was launched in 2003     | 3 by :  |                    |
|     | (1)  | Russia                              | (2)     | U.S.A.             |
|     | (3)  | India                               | (4)     | China              |
| 94. | Ider | ntification of objects on the earth | ı surf  | ace is based on :  |
|     | (1)  | Spectral signature                  | (2)     | Atmospheric window |
|     | (3)  | Radiometric error                   | (4)     | Error matrix       |
| 95. | Whi  | ich of the following is not a carto | ograp   | hic symbol ?       |
|     | (1)  | Point                               | (2)     | Volume             |
|     | (3)  | Line                                | (4)     | Area               |
| 96. | The  | genus having anticlockwise she      | ell coi | ing is :           |
|     | (1)  | Conus                               | (2)     | Murex              |
|     | (3)  | Physa                               | (4)     | Cerithium          |
| 97. | Wel  | l sorted and cross-bedded sands     | tone i  | indicates :        |
|     | (1)  | Shallow marine environment          |         |                    |
|     | (2)  | Beach environment                   |         |                    |
|     | (3)  | Alluvial fan environment            |         |                    |
|     | (4)  | Glacial environment                 |         |                    |
|     |      |                                     |         |                    |

Global Positioning System is based on the principle of :

PHDGY

92.

- 98. Systematically collected pieces of rocks, minerals or ores for laboratory investigations are :
  - (1) Samples (2) Specimens
  - (3) Thin sections (4) Soil
- 99. Fossils showing a wide geographical distribution, rapid evolutionary rate and short geological range are :
  - (1) Index fossils (2) Body fossils
  - (3) Trace fossils (4) Microfossils
- 100. Shallow focus earthquakes occur in :
  - (1) Mountain ranges (2) Ocean ridges
  - (3) Island arcs (4) Trenches

## PHDGY

# पी-एच. डी. (भूविज्ञान) प्रवेश परीक्षा, जुलाई, 2023

समय: 3 घण्टे

अधिकतम अंक: 100

## सामान्य निर्देश

- 1. सभी प्रश्न अनिवार्य हैं। प्रत्येक प्रश्न 1 अंक का है।
- परीक्षा कक्ष के अंदर सेलफोन, कैलकुलेटर्स, पुस्तकें, स्लाइड-रूल्स, नोटबुक्स या लिखित नोट्स, इत्यादि ले जाने की अनुमति नहीं है।
- आपको परीक्षा स्थल पर केंद्र व्यवस्थापक व निरीक्षक के द्वारा दिए गये निर्देशों का अनुपालन करना होगा। ऐसा न करने पर आपको अयोग्य घोषित किया जाएगा।
- 4. कोई परीक्षार्थी नकल करते या कराते हुए पकड़ा जाता है तो उसे अयोग्य घोषित कर दिया जाएगा।
- 5. आपको निरीक्षक द्वारा प्रश्न-पुस्तिका तथा ओ. एम. आर. उत्तर पत्रक प्रदान किया जाएगा। परीक्षा समाप्त हो जाने के पश्चात्, परीक्षा कक्ष छोड़ने से पहले ओ. एम. आर. उत्तर पत्रक तथा प्रश्न-पुस्तिका को निरीक्षक को सौंप दें। किसी परीक्षार्थी द्वारा ऐसा न करने पर उसे अयोग्य घोषित कर दिया जाएगा तथा विश्वविद्यालय उसके खिलाफ आगे कार्यवाही कर सकता है।
- 6. सभी रफ कार्य प्रश्नपत्र पर ही करना है, किसी अन्य कागज पर नहीं। स्क्रैप पेपर की अनुमति नहीं है। उत्तर देते समय आप उत्तर-पुस्तिका में ही हाशिये का प्रयोग कर सकते हैं, कुछ निशान लगा सकते हैं या रेखांकित कर सकते हैं।
- 7. विश्वविद्यालय को यह अधिकार है कि किसी परीक्षार्थी द्वारा अनुचित व्यवहार या अनुचित साधनों का प्रयोग करने पर उसके परिणाम को रद्द कर दे। विश्वविद्यालय को भी चाहिए कि वह सभी परीक्षार्थियों के अंकों की जाँच एकसमान रूप से करे। यदि कहीं से ऐसा दिखाई देता है कि आपका निष्पादन उचित नहीं है, तो विश्वविद्यालय आपके परिणाम रद्द कर सकता है।

### ओ. एम. आर. उत्तर-पत्रक एवं परीक्षा उत्तर-पत्रक पर सूचना कैसे भरें ?

- 10 अंकों में अपना पूर्ण अनुक्रमांक लिखें। यह अनुक्रमांक ओ. एम. आर. उत्तर पत्रक पर आपके द्वारा डाले गए अनुक्रमांक से मिलना चाहिए। दिए गए स्थान में अपना सही नाम, पता भी पिन कोड सहित लिखें। ओ. एम. आर. उत्तर पत्रक पर तिथि सहित अपने हस्ताक्षर करें। यह सुनिश्चित कर लें कि आपके परीक्षा कक्ष में निरीक्षक ने भी दी गई जगह पर तिथि सहित ओ. एम. आर. उत्तर पत्रक पर हस्ताक्षर कर दिए हैं।
- 2. ओ. एम. आर. उत्तर पत्रक पर परीक्षार्थी का विवरण नीले/काले बाल पेन द्वारा भरा जाना चाहिए। अनुक्रमांक व परीक्षा केंद्र कूट लिखने व साथ ही प्रश्न के क्रमांक के सामने सही उत्तर-संख्या वाले गोले को काला करने के लिए भी नीले/काले बाल पेन का प्रयोग करें।
- 3. इस पत्रक पर कोई अवांछित निशान न लगायें।
- अनुक्रमांक तथा परीक्षा केंद्र कूट स्तंभ में सही सूचना अंकों में लिखें। संगत गोले को पूर्णतः गहरा करें तथा पूर्ण रूप से भरें।
- 5. प्रत्येक प्रश्न के चार संभावित उत्तर हैं जिन्हें (1), (2), (3) व (4) द्वारा दर्शाया गया है। आपको इनमें से सर्वाधिक उचित उत्तर को चुनकर दर्शाना है। सर्वाधिक उचित उत्तर को चुनकर नीले / काले बाल पेन से प्रश्न के क्रमांक के सामने सही उत्तर वाले गोले को काला करें।
- 6. एक से अधिक उत्तर होने पर कोई अंक नहीं मिलेगा। इसलिए सर्वाधिक उचित उत्तर को ही चुनें।
- 7. एक प्रश्न पर अधिक समय मत खर्च कीजिए। यदि आपको कोई प्रश्न कठिन लग रहा हो, तो उसे छोड़कर अगले प्रश्न को हल करने का प्रयास कीजिए। बाद में समय बचने पर उस छोड़े हुए प्रश्न का उत्तर दे सकते हैं।
- 8. गलत उत्तरों हेतु कोई ऋणात्मक अंकन नहीं होगा।

1. स्तरप्ररूप क्या है ?

|    | (1)    | सहप्ररूप                      | (2)    | नामप्ररूप                      |
|----|--------|-------------------------------|--------|--------------------------------|
|    | (3)    | प्ररूप काट                    | (4)    | प्ररूप स्थान                   |
| 2. | मोहोग  | रोविसिक असांतत्यके बीच        | की र   | गीमा का सीमांकन करता है।       |
|    | (1)    | पर्पटी और प्रावार             | (2)    | प्रावार और क्रोड़              |
|    | (3)    | आंतरिक क्रोड़ और बाह्य क्रोड़ | (4)    | निम्न प्रावार और उच्च प्रावार  |
| 3. | स्पिनि | ाफेक्स गठन की एक विशिष        | ट विश् | ोषता है।                       |
|    | (1)    | डॉलराइट                       | (2)    | ग्रेनाइट                       |
|    | (3)    | डाइओराइट                      | (4)    | कोमाटाइट                       |
| 4. | निम्ल  | लिखित में से कौन-सा खनिज आमतौ | र पर   | उल्कापिंडों में पाया जाता है ? |
|    | (1)    | हॉर्नब्लेण्ड                  | (2)    | जेडाइट                         |
|    | (3)    | क्वार्ट्ज                     | (4)    | ट्रायलाइट                      |
| 5. | सबसे   | । पुराने समुद्र तल की आयु     | मिलिर  | पन वर्ष है।                    |
|    | (1)    | 100                           | (2)    | 200                            |
|    | (3)    | 300                           | (4)    | 400                            |
| 6. | तप्तस् | थल की उत्पत्ति से आने वाले    | ने पिच | छ से जुड़ी हुई है।             |
|    | (1)    | निम्न वेग क्षेत्र             | (2)    | बेनिओफ क्षेत्र                 |
|    | (3)    | निम्न प्रावार                 | (4)    | उच्च प्रावार                   |
|    |        |                               |        |                                |

| 7.         | लघु हिमालय और बाह्य हिमालय के बीच विवर्तनिक सम्पर्क के द्वारा चिन्हित होता है : |         |                                               |  |  |
|------------|---------------------------------------------------------------------------------|---------|-----------------------------------------------|--|--|
|            | (1) सिंधु-सांगपो सीवन क्षेत्र                                                   | (2)     | मुख्य मध्य क्षेप                              |  |  |
|            | (3) मुख्य सीमा क्षेप                                                            | (4)     | मुख्य अग्र क्षेप                              |  |  |
| 8.         | महाद्वीपीय शेल्फ की औसत ढलान है :                                               |         |                                               |  |  |
|            | (1) 1°                                                                          | (2)     | 2°                                            |  |  |
|            | (3) 3°                                                                          | (4)     | 4°                                            |  |  |
| 9.         | निम्नलिखित में से कौन-सी भौतिक विशेष                                            | ाता स्थ | थलाकृतिक मानचित्र में व्यापक दूरी वाली समोच्च |  |  |
|            | रेखाओं द्वारा दर्शायी जाती है ?                                                 |         |                                               |  |  |
|            | (1) मंद ढाल                                                                     | (2)     | द्रोणी                                        |  |  |
|            | (3) खड़ी ढाल                                                                    | (4)     | कटक                                           |  |  |
| 10.        | ). निम्नलिखित में से कौन-सा सुदूर संवेदन डाटा का उदाहरण है ?                    |         |                                               |  |  |
|            | (1) उपग्रह चित्र                                                                | (2)     | स्थलाकृतिक मानचित्र                           |  |  |
|            | (3) भूवैज्ञानिक मानचित्र                                                        | (4)     | जलनिकास मानचित्र                              |  |  |
| 11.        | संगठित तरीके से परस्पर क्रिया करने वाले                                         | ते सम   | बन्धित भागों के संयोजन को """" के रूप में     |  |  |
|            | वर्णित किया जाता है।                                                            |         |                                               |  |  |
|            | (1) सिद्धांत                                                                    | (2)     | प्रणाली                                       |  |  |
|            | (3) चक्र                                                                        | (4)     | परिकल्पना                                     |  |  |
| 12.        | में अभिविन्यस्त नमूना संग्रह आवश                                                | यक      | है।                                           |  |  |
|            | (1) पुराचुम्बकत्व                                                               | (2)     | जीवाश्म विज्ञान                               |  |  |
|            | (3) भू-रसायन                                                                    | (4)     | खनिज विज्ञान                                  |  |  |
| PHDGY (24) |                                                                                 |         |                                               |  |  |

13. 1/256 और 1/16 mm के बीच के आकार वाले अपरदी कणों से बनी शैल को ..... कहा जाता है।

|     | (1)    | पांशु शेल                             | (2)     | चूना-पत्थर                                    |
|-----|--------|---------------------------------------|---------|-----------------------------------------------|
|     | (3)    | संगुटिकाश्म                           | (4)     | बालुकाश्म                                     |
| 14. |        | "" ने समुद्र-अधस्तल विस्तारण को अ     | वधारण   | गा दी थी।                                     |
|     | (1)    | एच. हेस                               | (2)     | ए. वेगनर                                      |
|     | (3)    | जे. विल्सन                            | (4)     | ई. सूस                                        |
| 15. | •••••• | <sup></sup> सबसे अधिक उपयोग की जाने व | ाली व   | नाल शैल इकाई है।                              |
|     | (1)    | समुदाय तंत्र                          | (2)     | अवधि                                          |
|     | (3)    | शैल समूह                              | (4)     | युग                                           |
| 16. | निम्न  | लिखित में से किस अम्ल का उपयोग        | क्षेत्र | में कार्बोनेट शैलों की पहचान के लिए किया जाता |
|     | है ?   |                                       |         |                                               |
|     | (1)    | एसीटिक                                | (2)     | नाइट्रस                                       |

(3) फॉस्फोरिक (4) हाइड्रोक्लोरिक

17. अनुसंधान प्रक्रिया में पालन किया जाने वाला पहला कदम है :

- (1) शोध समस्या का चयन (2) डाटा संग्रह
- (3) साहित्य का अध्ययन (4) प्रयोग

18. निम्नलिखित में से कौन-सा अनुसंधान का एक आवश्यक मानदंड है ?

- (1) मूल्य (2) वस्तुनिष्ठता
- (3) व्यक्तिपरकता (4) कथन

#### PHDGY

(25)

19. श्रेणियों के मानों की तुलना करने के लिए उपयोग किए जाने वाले चार्ट का प्रकार है :

- (1) रेखा (2) डॉट
- (3) कॉलम (4) पाई

20. प्रत्यक्ष या अप्रत्यक्ष अवलोकनों और वास्तविक अनुभव से ज्ञान प्राप्त करने वाला अनुसंधान है :

- (1) प्रायोगिक अनुसंधान (2) वैचारिक अनुसंधान
- (3) अनुभवजन्य अनुसंधान (4) प्रयोगशाला अनुसंधान

21. फ्लोरॉइट की कठोरता है :

- (1) 3 (2) 4
- (3) 5 (4) 6

22. किसी तत्व के भू-रासायनिक लक्षण बड़े पैमाने पर निम्नलिखित से नियंत्रित होते हैं ?

- (1) नाभिक में प्रोटॉन की संख्या
- (2) नाभिक में न्यूट्रॉन की संख्या
- (3) परमाणु का इलेक्ट्रॉनिक विन्यास
- (4) परमाणुओं की संख्या
- 23. संस्तरों की अभिवृत्ति ..... द्वारा परिभाषित की जाती है।
  - (1) नति और अक्ष (2) नतिलंब और अक्षीय तल
  - (3) अक्ष और अक्षीय तल (4) नति और नतिलंब
- 24. अनुसंधान में एक बुनियादी उपकरण है/हैं :
  - (1) विधि (2) अवधारणाएँ
  - (3) चर (4) परिकल्पना

#### PHDGY

(26)

| 25.      | उद्दश्यों, उद्दश्यों को पूरा करने का अभिकल्प और अनुसंधान के अपेक्षित परिणामों से युक्त एक |                                            |  |  |  |
|----------|-------------------------------------------------------------------------------------------|--------------------------------------------|--|--|--|
|          | दस्तावेज को किस रूप में जाना जाता है ?                                                    |                                            |  |  |  |
|          | (1) अनुसंधान रिपोर्ट                                                                      | (2) अनुसंधान परिकल्पना                     |  |  |  |
|          | (3) अनुसंधान प्रस्ताव                                                                     | (4) अनुसंधान अभिकल्प                       |  |  |  |
| 26.      | किसी समस्या के कारणों की पहचान कर                                                         | ना और उसका संभावित समाधान करना कहलाता है : |  |  |  |
|          | (1) निदानात्मक अध्ययन                                                                     | (2) क्षेत्र अध्ययन                         |  |  |  |
|          | (3) प्रायोगिक अध्ययन                                                                      | (4) क्रियात्मक अध्ययन                      |  |  |  |
| 27.      | गैर-संभाव्यता नमूनाकरण का एक उदाहरण                                                       | ा है :                                     |  |  |  |
|          | (1) स्तरीकृत यादृच्छिक नमूनाकरण                                                           | (2) क्रमबद्ध नमूनाकरणा                     |  |  |  |
|          | (3) समूह नमूनाकरण                                                                         | (4) कोटा नमूनाकरण                          |  |  |  |
| 28.      | सभी नमूनाकरण इकाइयों की एक पूरी सृ                                                        | ची को कहा जाता है :                        |  |  |  |
|          | (1) नमूनाकरण ढाँँचा                                                                       | (2) नमूनाकरण अभिकल्प                       |  |  |  |
|          | (3) नमूनाकरण प्रकार                                                                       | (4) समूह                                   |  |  |  |
| 29.      | वह अनुसंधान विधि जिसके द्वारा किसी न                                                      | मूने का चयन किया जा सकता है, कहलाती है :   |  |  |  |
|          | (1) इकाई                                                                                  | (2) प्रकार                                 |  |  |  |
|          | (3) अभिकल्प                                                                               | (4) मान                                    |  |  |  |
| 30.      | माध्य, माध्यिका और बहुलक निम्नलिखित                                                       | । के माप हैं <b>:</b>                      |  |  |  |
|          | (1) विचलन                                                                                 | (2) परिक्षेपण                              |  |  |  |
|          | (3) नियंत्रण प्रवृत्ति                                                                    | (4) केन्द्रीय प्रवृत्ति                    |  |  |  |
| <b>.</b> |                                                                                           |                                            |  |  |  |

(27)

| 31. | दो चरों के बीच कारण-और-प्रभाव सम्बन्ध | के अस्तित्व को दर्शाने वाली परिकल्पना है : |            |
|-----|---------------------------------------|--------------------------------------------|------------|
|     | (1) कारणात्मक                         | (2) सम्बन्धपरक                             |            |
|     | (3) अनुमानात्मक                       | (4) वर्णनात्मक                             |            |
| 32. | काई-स्क्वायर टेस्ट है :               |                                            |            |
|     | (1) गैर-प्राचलिक                      | (2) प्राचलिक                               |            |
|     | (3) ज्यामितीय                         | (4) गुणोत्तर                               |            |
| 33. | विश्लेषण किए जा रहे चरों के दो स      | हों के बीच कोई सम्बन्ध नहीं होने का स      | ांकेत देने |
|     | निम्नलिखित परिकल्पना है :             |                                            |            |
|     | (1) परिस्थितिजन्य                     | (2) शून्य                                  |            |
|     | (3) वर्णनात्मक                        | (4) कार्यशील                               |            |
| 34. | एक परिकल्पना होनी चाहिए :             |                                            |            |
|     | (1) लागू                              | (2) टिकाऊ                                  |            |
|     | (3) परीक्षण योग्य                     | (4) मापने योग्य                            |            |
| 35. | साहित्यिक चोरी से बचने का एक प्रभावी  | ारीका है :                                 |            |
|     | (1) उद्धृत करना                       | (2) पेटेंट                                 |            |
|     | (3) स्थल                              | (4) प्रतिलिपि                              |            |
| 36. | अनुसंधान का एक शास्त्रीय रूप """" है  |                                            |            |
|     | (1) प्रयोग                            | (2) मामले का अध्ययन                        |            |
|     | (3) कथा जाँच                          | (4) मूल सिद्धांत                           |            |
| PHD | GY                                    | ( 28 )                                     |            |

| 37. | प्रारंभिक डाटा संग्रह का एक हिस्सा है।  |                                      |  |  |  |
|-----|-----------------------------------------|--------------------------------------|--|--|--|
|     | (1) वर्णनात्मक अनुसंधान                 | (2) खोजपूर्ण अनुसंधान                |  |  |  |
|     | (3) अनुप्रयुक्त अनुसंधान                | (4) व्याख्यात्मक अनुसंधान            |  |  |  |
| 38. | अध्ययन क्षेत्र से एक शोधकर्ता द्वारा एक | त्र किए गए डाटा को कहा जाता है :     |  |  |  |
|     | (1) प्राथमिक डाटा                       | (2) द्वितीयक डाटा                    |  |  |  |
|     | (3) कालानुक्रमिक डाटा                   | (4) भौगोलिक डाटा                     |  |  |  |
| 39. | NavIC द्वारा विकसित एक प्रणाल           | गि है।                               |  |  |  |
|     | (1) भारत                                | (2) अमेरिका                          |  |  |  |
|     | (3)                                     | (4) चीन                              |  |  |  |
| 40. | किसी तात्कालिक समस्या का समाधान         | खोजने के लिए शुरू किय गय अनुसंधान को |  |  |  |
|     | अनुसंधान कहते हैं।                      |                                      |  |  |  |
|     | (1) मौलिक                               | (2) सर्वेक्षण                        |  |  |  |
|     | (3) क्रियात्मक                          | (4) विश्लेषणात्मक                    |  |  |  |
| 41. | ल्यूमिनेसेंस काल-निर्धारण के लिए उपयोग  | ग किए जाने वाले खनिज हैं :           |  |  |  |
|     | (1) क्वार्ट्ज और K-फेल्डस्पार           | (2) जिरकॉन और K-फेल्डस्पार           |  |  |  |
|     | (3) हॉर्नब्लेंड और K-फेल्डस्पार         | (4) प्लाजियोक्लेस और जिरकॉन          |  |  |  |
| 42. | अनुसंधान समस्या को हल करने का व्यव      | त्रस्थित तरीक <sup>.</sup> है :      |  |  |  |
|     | (1) अनुसंधान पद्धति                     | (2) अनुसंधान अभिकल्प                 |  |  |  |
|     | (3) प्रयोग                              | (4) अनुसंधान विधियाँ                 |  |  |  |
| 43. | विवर्तनिकी पुरान्त:शायी का एक उदाहरण    | । है:                                |  |  |  |
|     | (1) क्लिपे                              | (2) नेप्पे                           |  |  |  |
|     | (3) स्वस्थानिक शौलपिंड                  | (4) गवाक्ष                           |  |  |  |
| PHD | GY                                      | (29)                                 |  |  |  |

44. एक विषमविन्यास जिसमें निचली शैल आग्नेय मूल की होती ह वह कहलाती है :

- (1) पराविषमविन्यास (2) अपसमविन्यास
- (3) असमविन्यास (4) कोणीय विषमविन्यास
- 45. हीराकुड बाँध की नींव की शैल हैं :
  - (1) क्वार्टजाइट (2) मोटी संस्तर वाले बालुकाश्म
  - (3) ग्रेनाइट और मिग्मेटाइट (4) स्लेट और फाइलाइट

46. नॉटिलाइड कवच का कक्षित भाग ..... होता है।

- (1) प्राकशंख (2) आर्थोसिरेकोन
- (3) फ्रेंग्मोकोन (4) भ्रमि

47. यदि आप ग्लोसोप्टेरिस वनस्पतियों के जीवाश्मों को इकट्ठा करने और उनका अध्ययन करने की योजना बनाते हैं, तो निम्नलिखित में से कौन-सी स्तरिक इकाई क्षेत्र कार्य के लिए सबसे उपयुक्त है ?

- (1) निम्न गोंडवाना द्रोणी (2) ऊपरी गोंडवाना द्रोणी
- (3) कच्छ द्रोणी (4) कावेरी द्रोणी
- 48. एक संरचना जिसमें पर्याप्त पानी होता है लेकिन पानी को प्रसारित करने की बहुत कम क्षमता होती है :
  - (1) जलभृत (2) जलवर्जित
  - (3) मंदरुद्ध जलभृत (4) मितजलभृत
- 49. निम्नलिखित मे से किसे जल स्तर जलभूत के रूप में भी जाना जाता है ?
  - (1) अपरिरुद्ध जलभृत (2) परिरुद्ध जलभृत
  - (3) अर्ध-परिरुद्ध जलभूत (4) छिद्रित जलभूत

| 50. | वातन क्षेत्र में शामिल है :                                      |                                                         |
|-----|------------------------------------------------------------------|---------------------------------------------------------|
|     | (1) जल-स्तर                                                      | (2) भूजल                                                |
|     | (3) केशिका जल                                                    | (4) समुद्री जल                                          |
| 51. | डार्सी का नियम किसके लिए मान्य है ?                              |                                                         |
|     | (1) स्तरीय प्रवाह                                                | (2) प्रक्षुब्ध प्रवाह                                   |
|     | (3) हेलिकल प्रवाह                                                | (4) चैनल प्रवाह                                         |
| 52. | एक क्षैतिज संस्तर की नति की मात्रा होत                           | गे है :                                                 |
|     | (1) 15°                                                          | (2) 45°                                                 |
|     | (3) 0°                                                           | (4) 90°                                                 |
| 53. | विशिष्ट घनत्व की SI इकाई है :                                    |                                                         |
|     | (1) g/cc                                                         | (2) ohm                                                 |
|     | (3) N/cc                                                         | (4) कोई इकाई नहीं                                       |
| 54. | शैलों के स्थानिक वितरण, उनके क्षेत्रीय र                         | सम्बन्धों और अन्य भूवैज्ञानिक विशेषताओं की दर्शाने वाले |
|     | मानचित्र को कहते हं।                                             |                                                         |
|     | (1) स्थलाकृतिक मानचित्र                                          | (2) भूवैज्ञानिक मानचित्र                                |
|     | (3) उच्चावच मानचित्र                                             | (4) भौतिक मानचित्र                                      |
| 55. | अनुसंधान की एक बुनियादी विशेषता है                               | •                                                       |
|     | (1) नवीनता                                                       | (2) समस्या                                              |
|     | (3) तथ्य                                                         | (4) योजना                                               |
| 56. | मृत्तिका खनिजों को किसके उपयोग से अ                              | ग्लग किया जाता है ?                                     |
|     |                                                                  | (2) ब्रोमोफॉर्म                                         |
|     | (1) हाइड्रोजन परॉक्साइड                                          |                                                         |
|     | <ul><li>(1) हाइड्रोजन परक्साइड</li><li>(3) क्लोरोफॉर्म</li></ul> | (4) एसीटिक अम्ल                                         |

57. होलोसीन युग का प्रस्तावित सबसे कम काल है : मेघालयन एंथ्रोपोसीन (1) (2)ग्रीनलैंडियन मास्ट्रिचियन (3)(4) 58. राजमहल ट्रैप्स ..... का परिणाम है। क्रोजेट तप्तस्थल (2) केर्गुएलन तप्तस्थल (1) मैरियन तप्तस्थल (3) रीयूनियन तप्तस्थल (4)सूक्ष्मजीवाश्म विज्ञान में नमूनों के प्रसंस्करण के लिए उपयोग की जाने वाली तकनीक है : 59. मसृणन (1)(2)XRD पीसना और कुचलना (3) (4)**ICP-MS** 60. भुजपाद का एक जीवित जीवाश्म है : लैटीमेरिया गिंगो (1)(2)लिंगुला नॉटिलस (4)(3)61. अटल रोहतांग सुरंग से ..... गुजरती है। ग्रेनाइट, क्वार्टजाइट और नाइस (1) क्वार्टजाइट, शिस्ट, फाइलाइट और मैग्मैटिक नाइस (2)बालुकाश्म, चूना-पत्थर और शेल (3)बेसाल्ट, एग्लोमेरेटिक स्लेट और चूना-पत्थर (4) 62. उच्चतम संपीड़न शक्ति वाली शैल है : ग्रेनाइट (1)चूना-पत्थर (2)(3) संगमरमर (4) बालुकाश्म 63. ग्रेनाइट में ..... भूकंपीय वेग होता है। 2-4 किमी/सेकंड (2) 4-6 किमी/सेकंड (1)(3) 6-8 किमी/सेकंड (4) 8-10 किमी/सेकंड PHDGY (32)

| 64. | स्फेलेराइट का एक बहुरूपक है : |                                             |         |                                  |
|-----|-------------------------------|---------------------------------------------|---------|----------------------------------|
|     | (1)                           | हेनिमॉफाइट                                  | (2)     | विलेमाइट                         |
|     | (3)                           | वुर्ट्जाइट                                  | (4)     | जिन्साइट                         |
| 65. | •••••                         | हाइपरस्थीन का एक समरूपी है।                 |         |                                  |
|     | (1)                           | ऑगाइट                                       | (2)     | डायोपसाइड                        |
|     | (3)                           | पिजियोनाइट                                  | (4)     | एंस्टाटाइट                       |
| 66. | विंध्य                        | ग्न महासमूह की शैलें किसकी प्राप्ति         | के लि   | ाए प्रसिद्ध हैं ?                |
|     | (1)                           | यूरेनियम                                    | (2)     | सोना                             |
|     | (3)                           | हीरा                                        | (4)     | लोहा                             |
| 67. | पायर                          | क्सीन और ऑलिवीन शैल है :                    |         |                                  |
|     | (1)                           | परिडोटाइट                                   | (2)     | मिग्माटाइट                       |
|     | (3)                           | किम्बरलाइट                                  | (4)     | पेग्माटाइट                       |
| 68. |                               | <sup></sup> सोने के भंडार की खोज में एक ग   | नथप्रदः | र्शक तत्व है।                    |
|     | (1)                           | ऐलुमिनियम                                   | (2)     | आर्सेनिक                         |
|     | (3)                           | सेलेनियम                                    | (4)     | कोबाल्ट                          |
| 69. |                               | <sup></sup> में बहुवर्णी परिवेष आमतौर पर मै | ोजूद ह  | गेते हैं।                        |
|     | (1)                           | मस्कोवाइट                                   | (2)     | फ्लोगोपाइट                       |
|     | (3)                           | बायोटाइट                                    | (4)     | लेपिडोलाइट                       |
| 70. | रेगिर                         | तानी क्षेत्र में निचली भूमि की कटाव         | सतह     | से अचानक उभरी हुई पृथक पहाड़ी को |
|     | कहत                           | ो है।                                       |         |                                  |
|     | (1)                           | इन्सेलबर्ग                                  | (2)     | पेडिमन्ट                         |
|     | (3)                           | डोम                                         | (4)     | शूकर पृष्ठ                       |
| PHD | GY                            |                                             | (33)    |                                  |

| 71. | अर्धचंद्राकार टिब्बा जिसके नीचे की ओर निर्देशित बिंदु होते हैं, को """"" कहते हैं। |                                  |  |  |  |
|-----|------------------------------------------------------------------------------------|----------------------------------|--|--|--|
|     | (1) परवलयिक टिब्बा                                                                 | (2) चापाकार टिब्बा               |  |  |  |
|     | (3) अनुदैर्घ्य टिब्बा                                                              | (4) अनुप्रस्थ टिब्बा             |  |  |  |
| 72. | हिमनद भूभाग में अपरदनात्मक विशेषता                                                 | का उदाहरण है :                   |  |  |  |
|     | (1) हिमोढ़                                                                         | (2) एस्कर                        |  |  |  |
|     | (3) ड्रमलिन                                                                        | (4) सर्क                         |  |  |  |
| 73. | गंधक वाष्प उत्सर्जित करने वाले वाष्पमु                                             | खहं:                             |  |  |  |
|     | (1) गाइजर                                                                          | (2) सल्फाटारस                    |  |  |  |
|     | (3) मोफेट्स                                                                        | (4) सुफोनी                       |  |  |  |
| 74. | समुद्री द्रोणी के सबसे गहरे भाग का प्रति                                           | तेनिधित्व करने वाला क्षेत्र है : |  |  |  |
|     | (1) बेलांचली                                                                       | (2) नेरिटांचली                   |  |  |  |
|     | (3) वितलीय                                                                         | (4) गम्भीर सागर                  |  |  |  |
| 75. | ट्राइलोबाइट ने अपनी पहली उपस्थिति "                                                | में दिखाई।                       |  |  |  |
|     | (1) कैम्ब्रियन                                                                     | (2) ऑडोविशियन                    |  |  |  |
|     | (3) सिल्यूरियन                                                                     | (4) डिवोनियन                     |  |  |  |
| 76. | कडप्पा द्रोणी """" में सबसे गहरी है।                                               |                                  |  |  |  |
|     | (1) उत्तरी किनारे                                                                  | (2) दक्षिणी किनारे               |  |  |  |
|     | (3) पूर्वी किनारे                                                                  | (4) पश्चिमी किनार                |  |  |  |
| 77. | स्ट्रोमेटोलाइट्स को किससे जाना जाता है                                             | ?                                |  |  |  |
|     | (1) चेयैर रंखला                                                                    | (2) पापाघनी रृंखला               |  |  |  |
|     | (3) नल्लामलाई रृंखला                                                               | (4) किस्तना रृंखला               |  |  |  |
| PHD | PHDGY (34)                                                                         |                                  |  |  |  |

| 78. | मुथ शैल समूह की आयु है :                   |         |                      |
|-----|--------------------------------------------|---------|----------------------|
|     | (1) कैम्ब्रियन                             | (2)     | सिल्यूरियन           |
|     | (3) डिवोनियन                               | (4)     | ऑडोविशियन            |
| 79. | कोयला निक्षेपों में समृद्ध समूह है :       |         |                      |
|     | (1) जबलपुर में                             | (2)     | दामुदा में           |
|     | (3) राजमहल में                             | (4)     | महादेवा में          |
| 80. | उमिया शैल समूह के द्वारा ढॅंकी             | हुई हैं | I                    |
|     | (1) भुज शैल समूह                           | (2)     | पैचम शैल समूह        |
|     | (3) कैट्रोल शैल समूह                       | (4)     | हाबूर शैल समूह       |
| 81. | ऑब्सीडियन एक है।                           |         |                      |
|     | (1) माइक्रोलाइट शैल                        | (2)     | अर्धक्रिस्टलीय शैल   |
|     | (3) पूर्णकाचिक शैल                         | (4)     | पूर्ण क्रिस्टलीय शैल |
| 82. | यूरेनियम का एक अयस्क है :                  |         |                      |
|     | (1) जिरकॉन                                 | (2)     | मैग्नेटाइट           |
|     | (3) एपेटाइट                                | (4)     | पिचब्लैण्ड           |
| 83. | क्वार्ट्ज और ऑर्थोक्लेज के बीच अंतर्वृद्धि | गठन     | को गठन कहते हैं।     |
|     | (1) ग्रैनोफायरी                            | (2)     | ट्रेकिटिक            |
|     | (3) पाइरोक्लास्टी                          | (4)     | आलेखमय               |
| 84. | ग्रैब्रो है :                              |         |                      |
|     | (1) अल्पवर्णो शैल                          | (2)     | श्यामवर्णी शैल       |
|     | (3) मध्यवर्णी शैल                          | (4)     | अतिवर्णी शैल         |
| PHD | GY                                         | (35)    |                      |

| 85. | अत्यधिक उच्च दाब पर ऑलिवीन परिवर्तित हो जाता है : |                                      |       |                |  |
|-----|---------------------------------------------------|--------------------------------------|-------|----------------|--|
|     | (1)                                               | हॉर्नब्लेन्ड में                     | (2)   | एपिडोट में     |  |
|     | (3)                                               | पाइराक्सिन में                       | (4)   | स्पिनेल में    |  |
| 86. | ओम्प                                              | केसाइट किसमें पाया जाता है ?         |       |                |  |
|     | (1)                                               | एक्लोजाइट                            | (2)   | एम्फिबोलाइट    |  |
|     | (3)                                               | ग्रेनुलाइट                           | (4)   | ब्ल्यूशिस्ट    |  |
| 87. | उपग्र                                             | हों की लैंडसैट रृंखला किससे सम्बन्धि | धत है | ?              |  |
|     | (1)                                               | चीन                                  | (2)   | फ्रांस         |  |
|     | (3)                                               | अमेरिका                              | (4)   | जापान          |  |
| 88. | सक्रि                                             | य संवेदक का एक उदाहरण है :           |       |                |  |
|     | (1)                                               | रडार                                 | (2)   | स्पेक्ट्रोमीटर |  |
|     | (3)                                               | रेडियोमीटर                           | (4)   | एक्सेलेरोमीटर  |  |
| 89. | जी.                                               | आई. एस. """" डाटा से सम्बन्धित       | त है। |                |  |
|     | (1)                                               | द्विआधारी                            | (2)   | भू-स्थानिक     |  |
|     | (3)                                               | संख्यात्मक                           | (4)   | जटिल           |  |
| 90. | एक                                                | भू-स्थानिक उपग्रह की पृथ्वी से ऊँचा  | ई लग  | भग होती है :   |  |
|     | (1)                                               | 26,000 किमी.                         | (2)   | 30,000 किमी.   |  |
|     | (3)                                               | 36,000 किमी.                         | (4)   | 40,000 किमी.   |  |
| PHD | GY                                                |                                      | (36)  |                |  |

91. खाई वाले क्षेत्रों को विशेषता किसकी उच्चतम दर है ?

|     | (1)    | अवसादन                              | (2)      | ज्वालामुखी         |
|-----|--------|-------------------------------------|----------|--------------------|
|     | (3)    | दरार                                | (4)      | अपक्षय             |
| 92. | वैश्वि | वक स्थान निर्धारण प्रणाली किस सिद्ध | प्तंत पर | आधारित है ?        |
|     | (1)    | संचरण                               | (2)      | त्रिपाश्वन         |
|     | (3)    | विस्मृति                            | (4)      | वैश्वीकरण          |
| 93. | रिसो   | र्ससैट-1 को 2003 में किसके द्वारा ल | ॉन्च वि  | कया गया था ?       |
|     | (1)    | रूस                                 | (2)      | अमेरिका            |
|     | (3)    | भारत                                | (4)      | चीन                |
| 94. | पृथ्वी | । की सतह पर वस्तुओं की पहचान र्ा    | नेम्नलि  | खित पर आधारित है : |
|     | (1)    | स्पेक्ट्रमी चिन्ह्क                 | (2)      | वायुमण्डलीय गवाक्ष |
|     | (3)    | विकिरणमापी त्रुटि                   | (4)      | त्रुटि मैट्रिक्स   |
| 95. | निम्न  | लिखित में से कौन-सा मानचित्रीय प्रत | ीक न     | हों है ?           |
|     | (1)    | बिन्दु                              | (2)      | आयतन               |
|     | (3)    | रेखा                                | (4)      | क्षेत्रफल          |
| 96. | वामा   | वर्त कुंडलन वाला कवच वंश            | का ह     | ोता है।            |
|     | (1)    | कॉनस                                | (2)      | म्यूरेक्स          |
|     | (3)    | फाइसा                               | (4)      | सेरिथियम           |
| PHD | GY     |                                     | (37)     |                    |

| 97.  | अच्छी तरह से क्रमबद्ध और क्रॉस संस्तरित बालुकाश्म इंगित करता है : |       |                                              |
|------|-------------------------------------------------------------------|-------|----------------------------------------------|
|      | (1) उथला समुद्री पर्यावरण                                         | (2)   | समुद्र तटीय पर्यावरण                         |
|      | (3) जलोढ़ पंखा पर्यावरण                                           | (4)   | हिमनदीय पर्यावरण                             |
| 98.  | प्रयोगशाला जाँच के लिए शैल, खनिज<br>हैं :                         | या अय | ास्क के व्यवस्थित रूप से एकत्र किए गए टुकड़े |
|      | (1) नूमने                                                         | (2)   | प्रतिदर्श                                    |
|      | (3) तनु काट                                                       | (4)   | मृदा                                         |
| 99.  | व्यापक भौगोलिक वितरण, तीव्र विकास<br>कहते हैं।                    | दर औ  | र लघु भूवैज्ञानिक सीमा वाले जीवाश्मों को     |
|      | (1) सूचक जीवाश्म                                                  | (2)   | देह जीवाश्म                                  |
|      | (3) अनुरेख जीवाश्म                                                | (4)   | सूक्ष्मजीवाश्म                               |
| 100. | . उथले फोकस वाले भूकंप आते हैं :                                  |       |                                              |
|      | (1) पर्वत शृंखलाओं में                                            | (2)   | महासागरीय कटक में                            |

(3) द्वीप चाप में (4) खाइयों में

Space for Rough Work रफ कार्य के लिए Space for Rough Work रफ कार्य के लिए